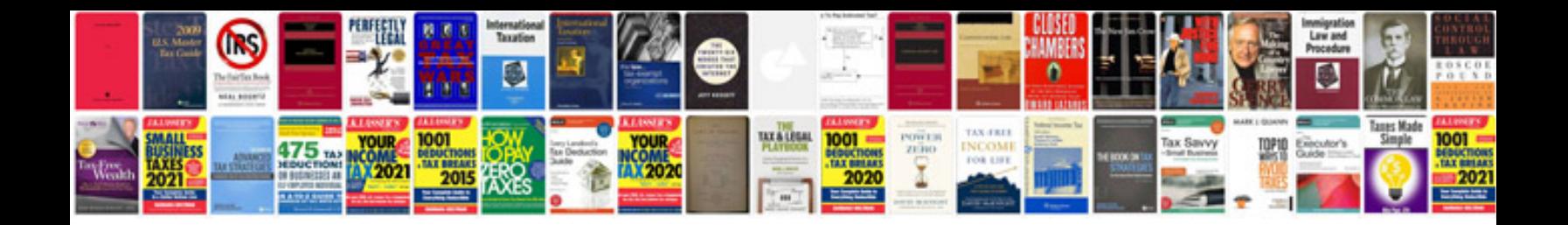

**Interactive form fields**

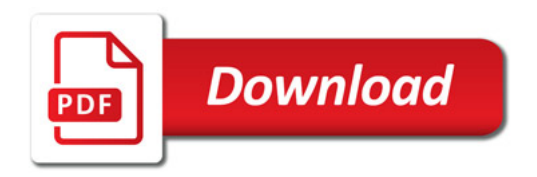

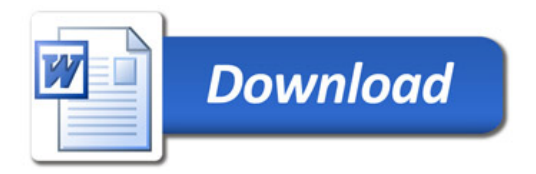